## **www.Learnpython4cbse.com**

## Class-XII Subject: Computer Science (083) Answer Key

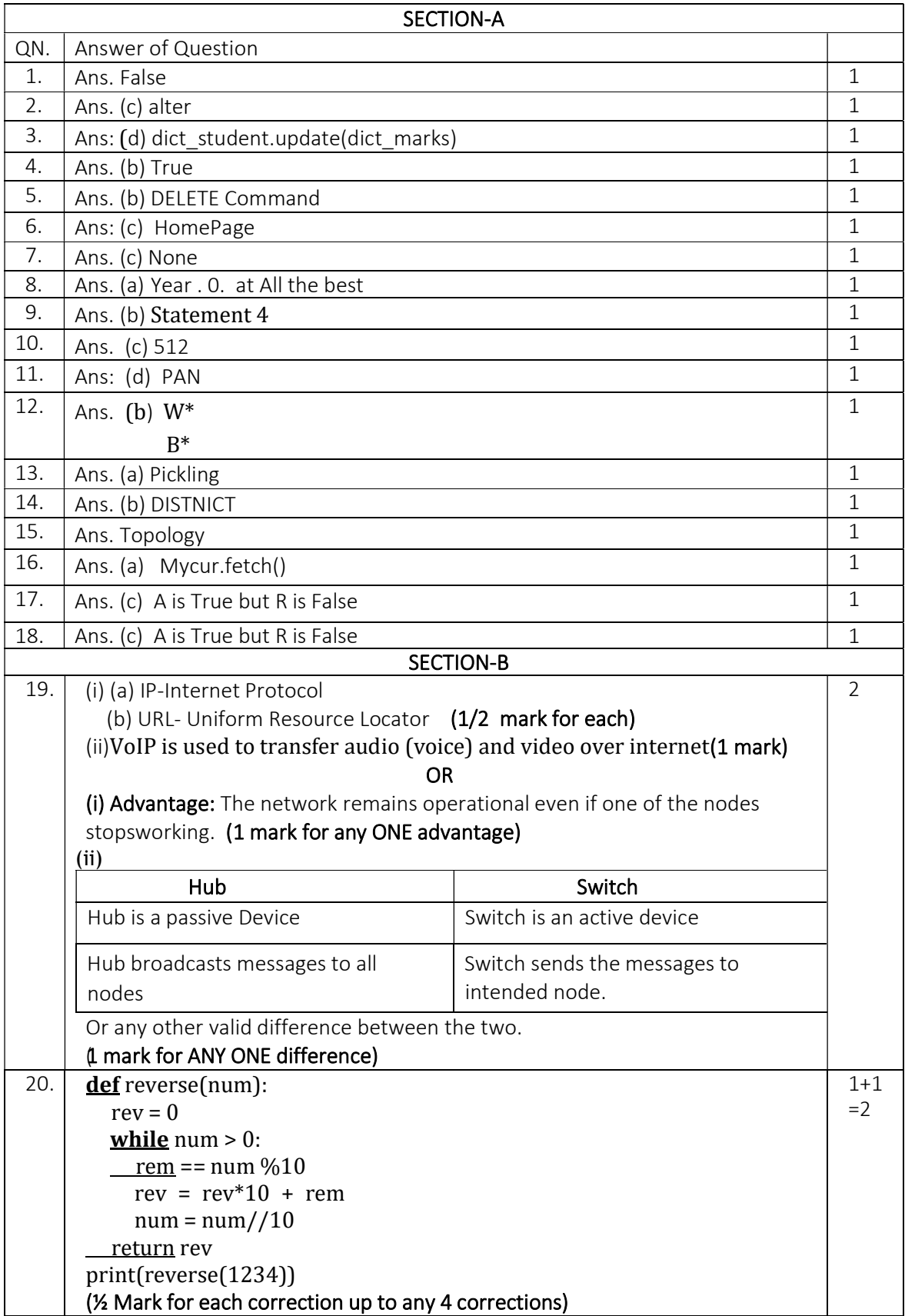

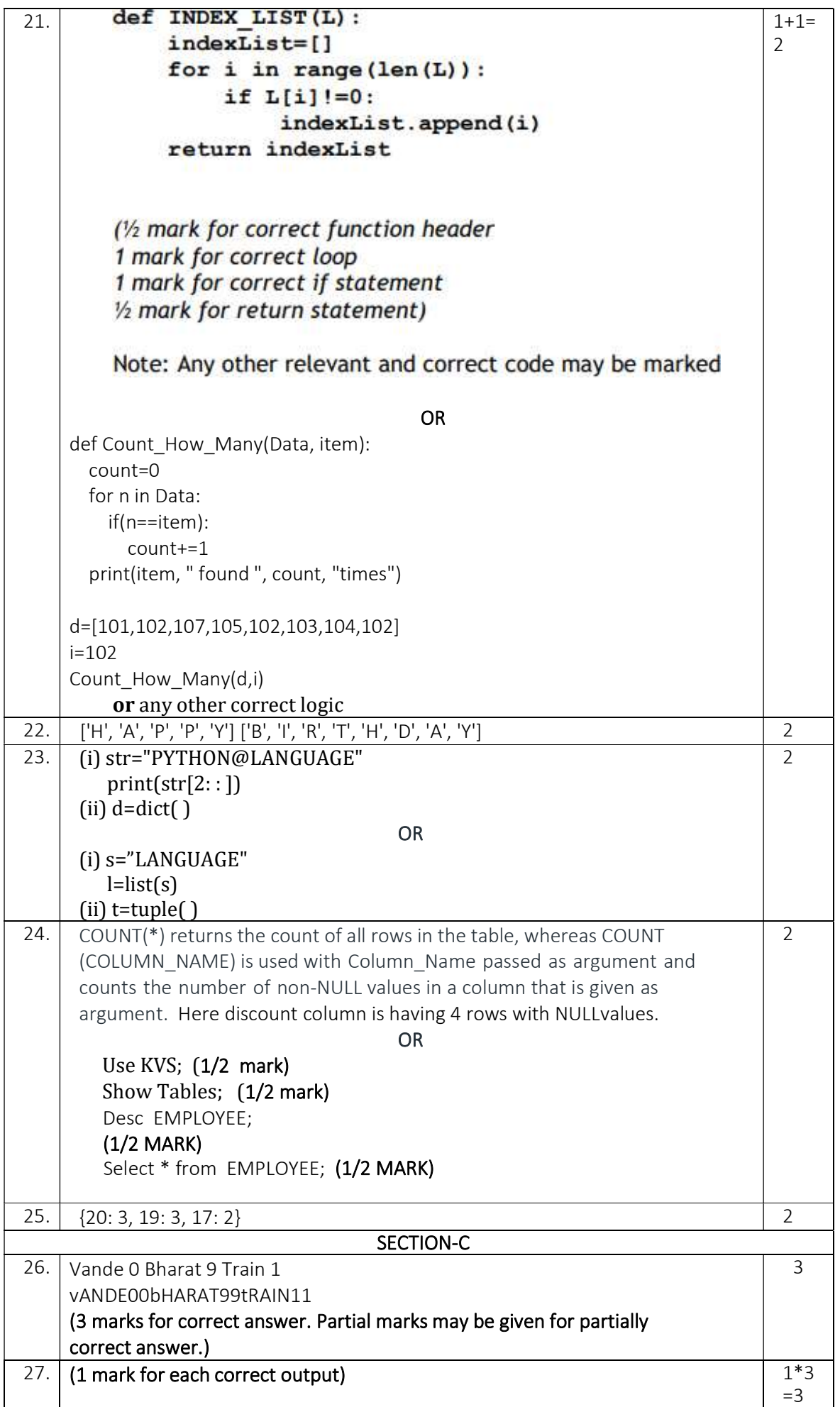

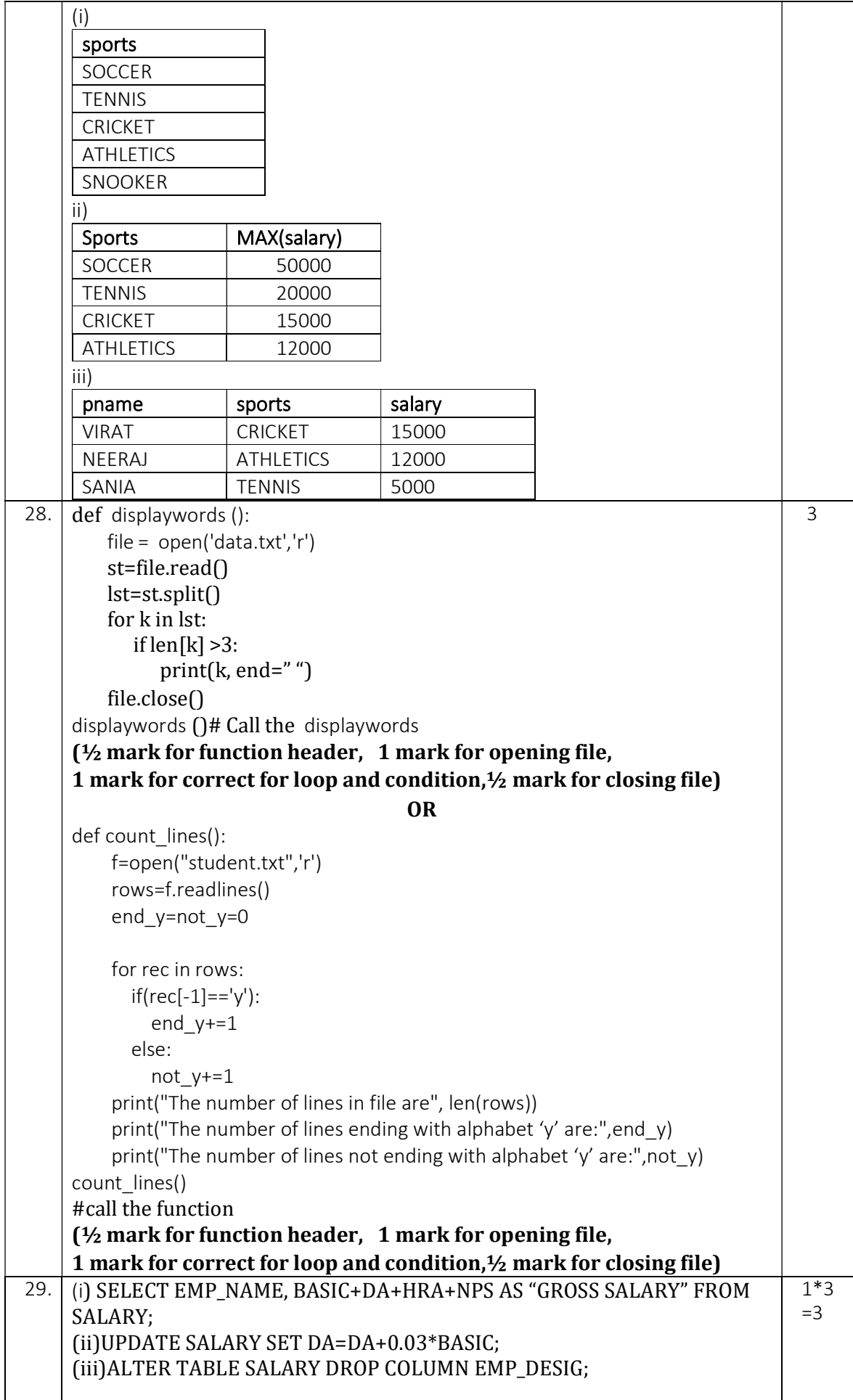

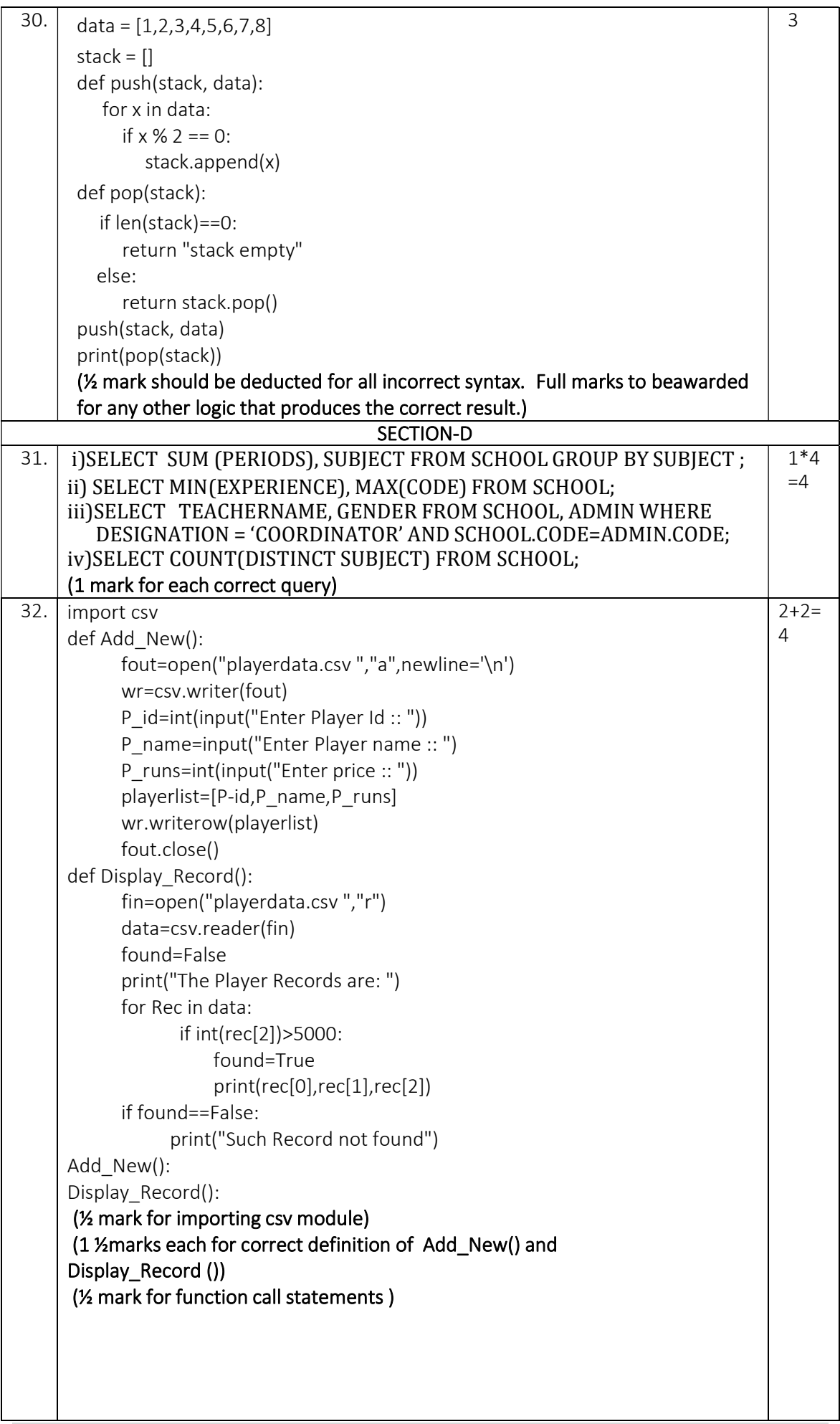

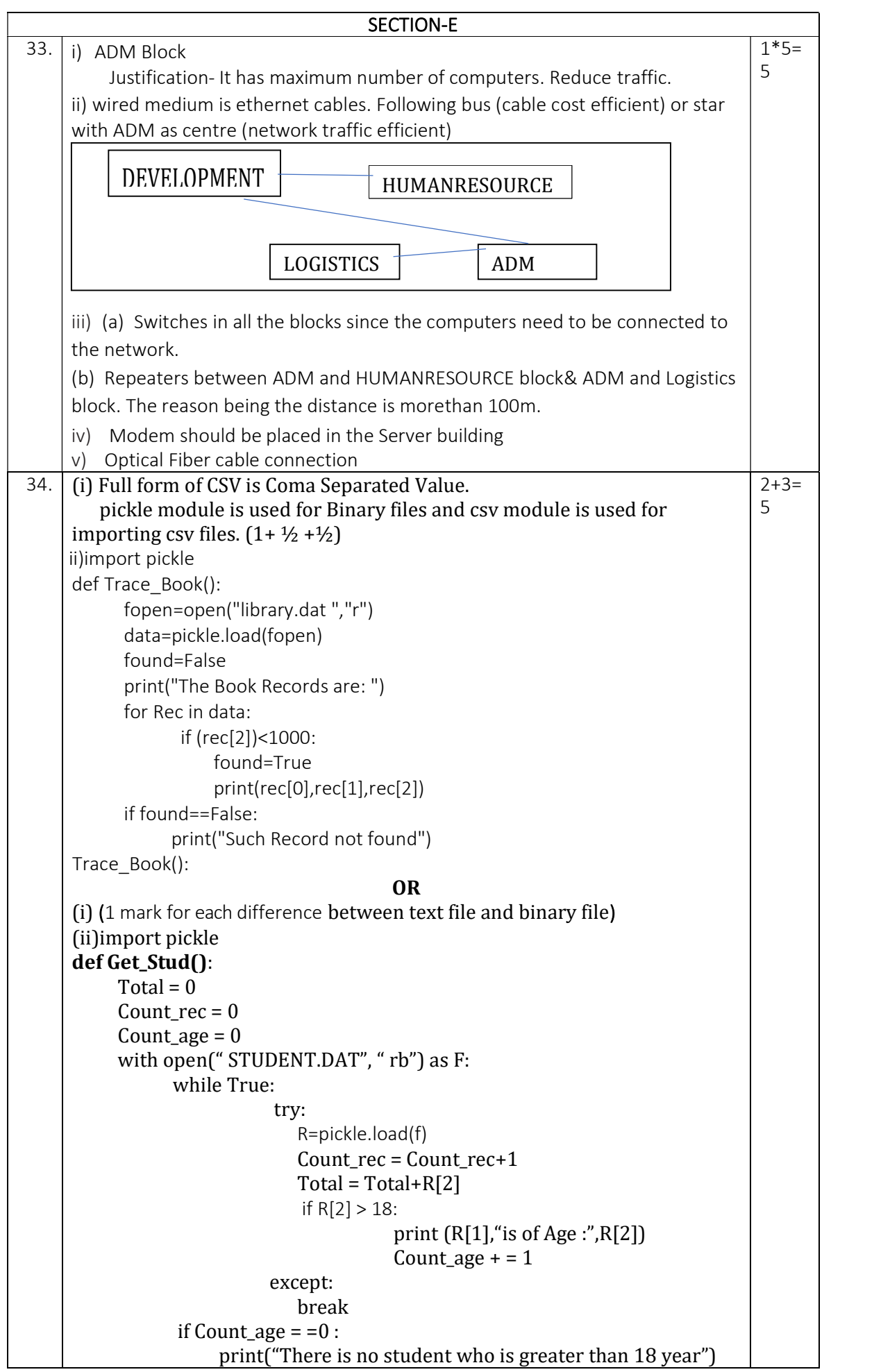

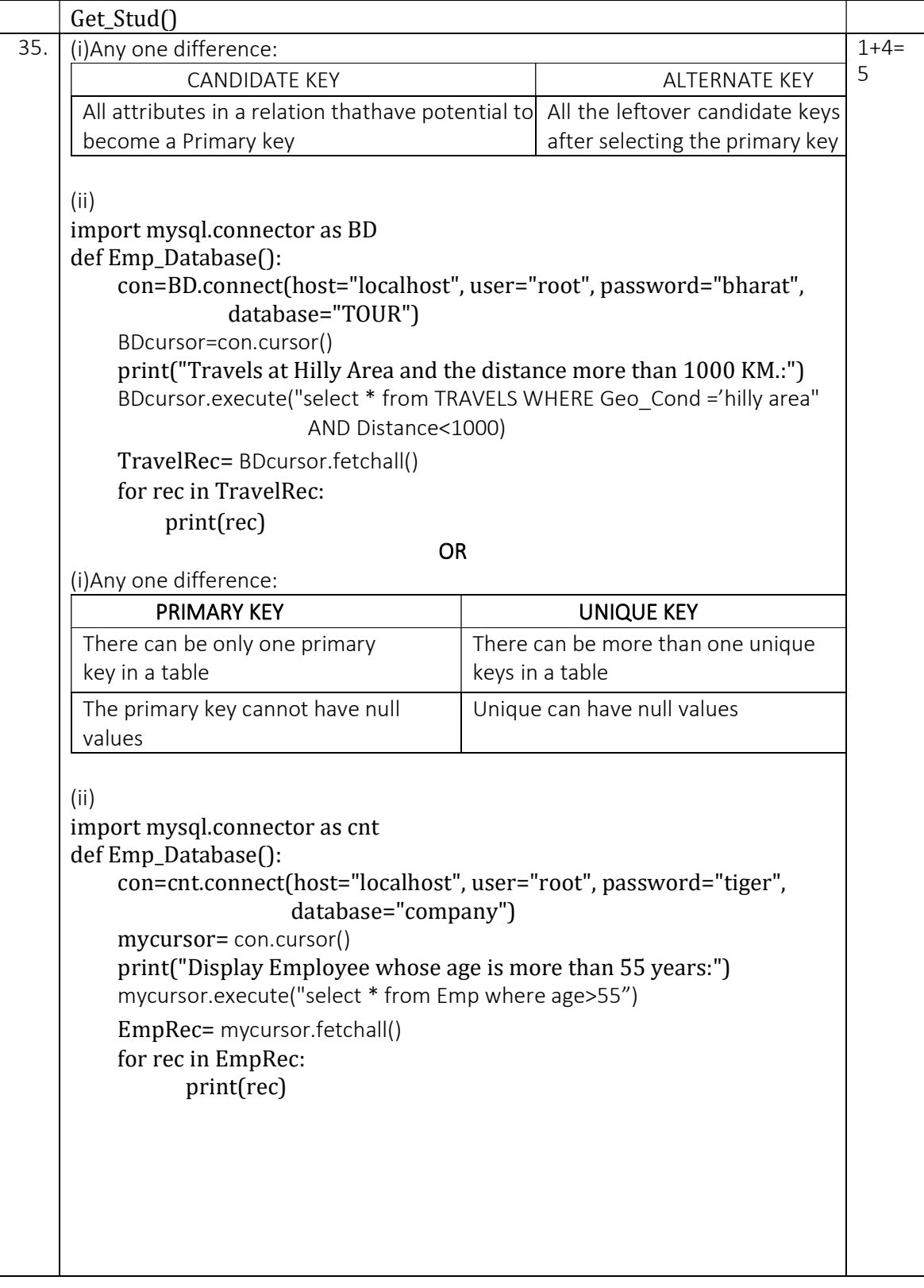